## **参加登録・参加方法のご案内**

**本会については、「メディカルプライム」を使用して実施いたします。 「メディカルプライム」へ会員登録後に参加登録・視聴が可能となります。**

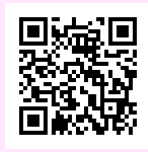

## **<https://medicalprime.jp/event/11ffnj/>**

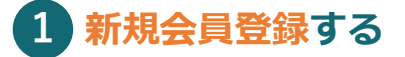

**Medical Prime 新規会員登録の方**

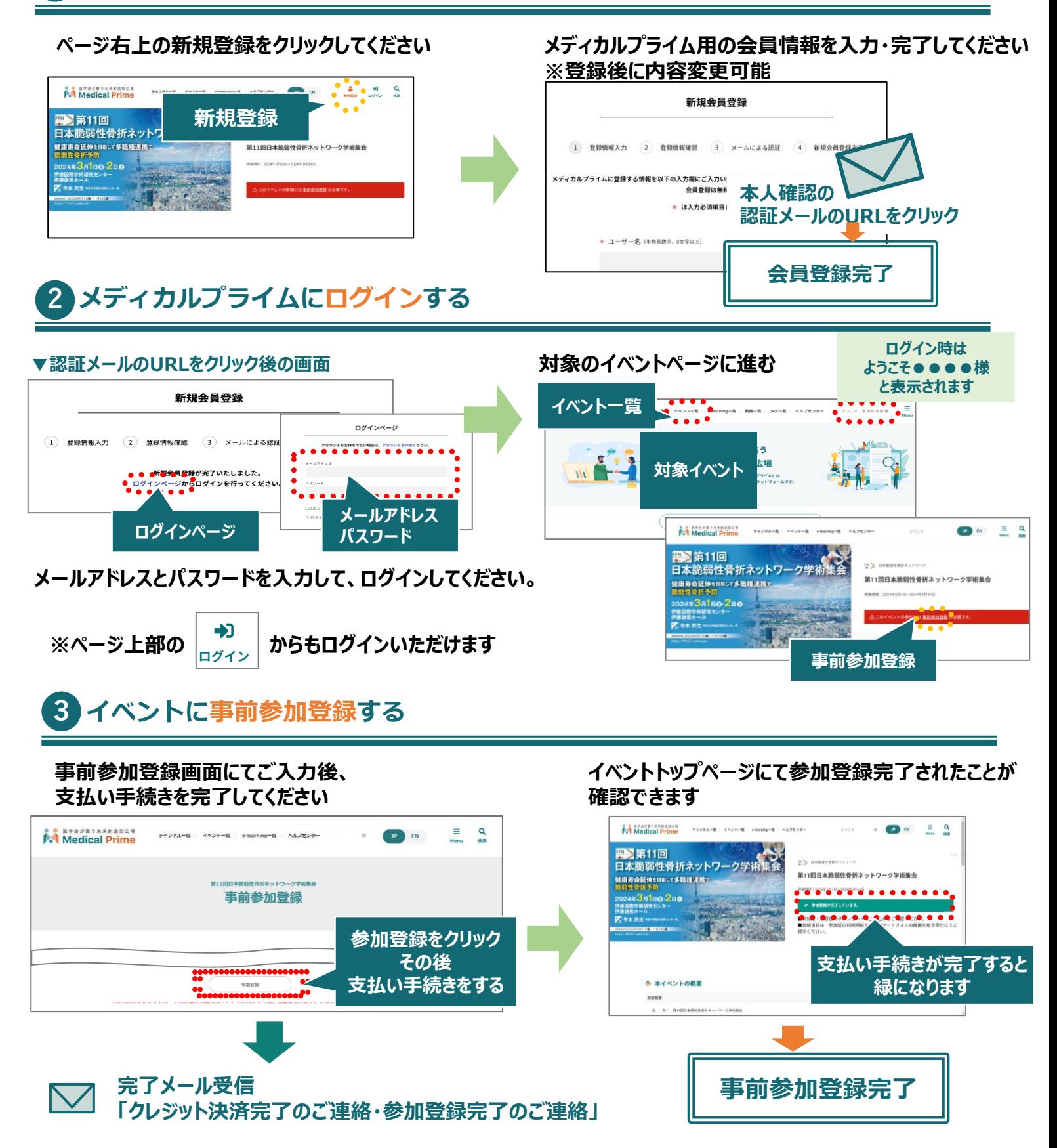